#### Interoperability

Tiki is the [FLOSS Web Application with the most built-in features.](https://tiki.org/FLOSS%20Web%20Application%20with%20the%20most%20built-in%20features) But what about connecting with the outside World?

This page is intended to be a summary of all connections to services, technologies or standards that enhance Tiki. This page will replace (combine)<http://tiki.org/TikiPartner>and <http://tiki.org/TikiStandards>

Related: [Operating System independence](https://doc.tiki.org/Operating-System-independence) and [Database independence.](https://doc.tiki.org/Database-independence)

#### 1.1. Components

Just because Tiki implemented a very large number of features, it doesn't mean we are afflicted by the [Not](http://en.wikipedia.org/wiki/Not_Invented_Here) [Invented Here](http://en.wikipedia.org/wiki/Not_Invented_Here) syndrome.

Tiki relies on:

- [PHP](http://php.net) scripting language
- [Smarty](http://smarty.net) template engine
- [MySQL](http://mysql.com/) database
- [Zend Framework](http://framework.zend.com/)
- [jQuery](https://doc.tiki.org/jQuery) JavaScript library

Tiki makes good use of several [External Libraries](https://dev.tiki.org/External%20Libraries)

- 1.2. Connect to services
- 1.2.1. Social bookmarking like Digg, Technorati, del.icio.us, etc

 $\pmb{\times}$ 

#### 1.2.2. Shelfari

 Share your [Shelfari](http://shelfari.com) bookshelf through a wiki plugin [http://tiki.org/tiki-view\\_blog\\_post.php?blogId=26&postId=344](http://tiki.org/tiki-view_blog_post.php?blogId=26&postId=344)

#### 1.2.3. Last.fm

 Play music from <http://last.fm> through a wiki plugin. [http://tiki.org/tiki-view\\_blog\\_post.php?blogId=26&postId=346](http://tiki.org/tiki-view_blog_post.php?blogId=26&postId=346)

1.2.4. Skype

Skype Plugin. Call or chat with a Skype user. See: [Skype](https://doc.tiki.org/PluginSkype)

#### 1.2.5. Facebook

We have a Facebook group (:smile <http://www.facebook.com/group.php?gid=6607687318> and page:<http://www.facebook.com/pages/Tiki/283341222247>

And in [Tiki6](https://doc.tiki.org/Tiki6), there is an integration with Facebook (to publish links) in the [Share](https://doc.tiki.org/Share) feature.

# **/I**shelfari

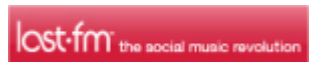

 $\pmb{\times}$ 

1.2.6. Youtube [YouTube](https://doc.tiki.org/PluginYouTube)

1.2.7. Google Docs

[Google Docs](https://doc.tiki.org/PluginGoogleDoc)

1.2.8. Google Gadgets [Google Gadgets](https://doc.tiki.org/Google-Gadgets)

1.2.9. Google Video [Google video](https://doc.tiki.org/tiki-editpage.php?page=Google%20video)

1.2.10. Google Maps [Google Maps](https://doc.tiki.org/Gmap)

1.2.11. Google AdSense [Google AdSense](https://doc.tiki.org/AdSense)

1.2.12. Google Analytics [Google Analytics](https://doc.tiki.org/Google-Analytics)

1.2.13. Google Web Fonts [Google Web Fonts](https://doc.tiki.org/Google-Web-Fonts)

1.2.14. Google Website Translator [Google Website Translator](https://doc.tiki.org/Google-Website-Translator)

1.2.15. PayPal To use some code provided by [PayPal](https://doc.tiki.org/PayPal)

# 1.2.16. Bing Translator (Microsoft)

[Bing Translator](https://doc.tiki.org/tiki-editpage.php?page=Bing%20Translator)

1.2.17. Yahoo! groups mailing list [Forum and Mailing List Synchronization](https://doc.tiki.org/Forum-and-Mailing-List-Synchronization)

## 1.2.17.1. Web Sequence Diagrams

[WebSequenceDiagrams.com](http://WebSequenceDiagrams.com)

# 1.2.17.2. FedEx and UPS

<https://sourceforge.net/p/tikiwiki/code/HEAD/tree/trunk/lib/shipping/>

## 1.2.18. Zotero

[Zotero](https://doc.tiki.org/Zotero)

## 1.2.19. Gravatar

New in [Tiki11:](https://doc.tiki.org/Tiki11) [Gravatar](https://doc.tiki.org/Gravatar)

# 1.3. To another software package

Please note that you must make sure this software is installed and working.

#### 1.3.1. In general

- $API$
- [WebHooks](https://doc.tiki.org/Webhooks)
- [Web Services](https://doc.tiki.org/Web-Services)

## 1.3.2. BigBlueButton Audio/Video/Chat/Screensharing

#### [BigBlueButton](https://doc.tiki.org/BigBlueButton)

1.3.3. Kaltura Collaborative video editing

Use this open source video project to embed a media or mix into a wiki page. See: [Kaltura's Dev Page](https://dev.tiki.org/Kaltura) and [Kaltura](https://doc.tiki.org/Kaltura)

 $\pmb{\times}$ 

#### 1.3.4. dompdf

[domPDF](https://doc.tiki.org/dompdf)

#### 1.3.5. wkhtmltopdf

[wkhtmltopdf](https://doc.tiki.org/wkhtmltopdf)

### 1.3.6. Piwik Web analytics

- [Piwik](https://doc.tiki.org/tiki-editpage.php?page=Piwik)
- [Matomo](https://doc.tiki.org/Matomo)

## 1.3.7. Memcached

[Memcached](https://doc.tiki.org/Memcached)

## 1.3.8. APC

[APC](https://doc.tiki.org/APC)

## 1.3.9. XCache

[XCache](https://doc.tiki.org/XCache)

## 1.3.10. Mailman ("The" GNU Mailing List Manager)

[Forum and Mailing List Synchronization](https://doc.tiki.org/Forum-and-Mailing-List-Synchronization)

## 1.3.11. Jabber

[PluginJabber](https://doc.tiki.org/PluginJabber)

## 1.3.12. PHPlot

[Mod phplot](https://doc.tiki.org/Mod-phplot)

## 1.3.13. Graphviz

[Wikiplugin using Graphviz](http://mods.tiki.org)

## 1.3.14. R (Statistics and data visualization)

 $\pmb{\times}$ 

R is a free software environment for statistical computing and graphics. It compiles and runs on a wide

variety of UNIX platforms, Windows and MacOS. For more information, see: [http://www.r-project.org.](http://www.r-project.org) R needs to be installed separatedly in your server for [PluginR](https://doc.tiki.org/PluginR) to work.

<http://r.tiki.org>

1.3.15. MathJax

[MathJax](https://doc.tiki.org/MathJax)

1.3.16. Mindmap [Mindmap](https://doc.tiki.org/tiki-editpage.php?page=PluginMindmap)

1.3.17. PhpFreeChat

[Mod phpfreechat](https://doc.tiki.org/Mod-phpfreechat)

1.3.18. Mapserver

[Maps Feature](http://mapserver.gis.umn.edu) [Kamap interface](http://www.maptools.org) via a mod Build maps within Tiki, linked to wiki pages to record simply the metadata of each layer

### 1.3.19. Source control (SVN)

[Version control to Tiki bridge](https://dev.tiki.org/Version+Control+Bridge) added to [Tiki6](https://doc.tiki.org/Tiki6) for [Code Review](https://dev.tiki.org/Code%20Review)

## 1.3.20. OpenStreetMap, OpenLayers and Google Street View

[OpenStreetMap](https://doc.tiki.org/OpenStreetMap) and [OpenLayers](https://doc.tiki.org/OpenLayers)

#### 1.3.21. External Authentication

1.3.21.1. LDAP/Active Directory, Imap, POP3 & Vpopmail via Pear-Auth,

[External Authentication](https://doc.tiki.org/External-Authentication) with dozens of options with [Hybridauth social login](https://doc.tiki.org/Hybridauth-social-login)

1.3.21.2. CAS

[CAS Authentication](https://doc.tiki.org/CAS-Authentication)

1.3.21.3. PAM [PAM authentication](https://doc.tiki.org/PAM-authentication)

1.3.21.4. Shibboleth

[Shibboleth Authentication](https://doc.tiki.org/Shibboleth-Authentication)

1.3.22. CClite

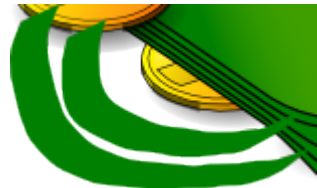

CClite allows to use community-defined currencies to support trading within Barter Networks using a community-trust based [Payment](https://doc.tiki.org/Payment) system. See [Community Currencies](https://doc.tiki.org/Community-Currencies)

1.4. Standards (Data interchange, etc)

1.4.1. RSS

Tiki generates RSS feeds and can, display, import & aggregate RSS feeds. See [Feeds](https://doc.tiki.org/Feeds) and [Article](https://doc.tiki.org/Article-Generator)

#### [Generator](https://doc.tiki.org/Article-Generator)

#### 1.4.2. Microformats

Tiki 2.0 supports the hcalendar microformat. See: [Microformats](https://doc.tiki.org/Microformats)

#### 1.4.3. Universal Edit Button

Tiki supports [Universal Edit Button](https://doc.tiki.org/Universal-Edit-Button) since it was introduced.

#### 1.5. File formats

Tiki can handle various file formats. You can store any file type in the [File Gallery.](https://doc.tiki.org/File-Gallery) In addition, there are ways to handle certain file types.

1.5.1. HTML [PluginHTML](https://doc.tiki.org/PluginHTML)

1.5.2. Images Images can be in .gif, .jpeg or .png using the [image gallery](https://doc.tiki.org/Image-Gallery) or [File Gallery](https://doc.tiki.org/File-Gallery)

1.5.3. JavaScript [PluginJS](https://doc.tiki.org/PluginJS)

1.5.4. Windows Media Player movie(.wmv) [PluginWMV](https://doc.tiki.org/PluginWMV)

1.5.5. Scalable Vector Graphics (SVG) (.svg)

[SVG-edit](https://doc.tiki.org/tiki-editpage.php?page=SVG-edit) (Tiki7)

1.6. Missing

There are more at [Visualization](https://doc.tiki.org/Visualization). Missing interactions should be added here: [interaction](https://dev.tiki.org/interaction)

1.7. Past Now removed, but were part of Tiki's evolution.

1.7.1. Flash [PluginFlash](https://doc.tiki.org/PluginFlash)

#### 1.7.2. OpenID

[OpenID](https://doc.tiki.org/OpenID)

Alias

[Standards](https://doc.tiki.org/tiki-editpage.php?page=Standards) | [Interactions](https://doc.tiki.org/tiki-editpage.php?page=Interactions) | [Interaction](https://doc.tiki.org/tiki-editpage.php?page=Interaction) | [Integration|](https://doc.tiki.org/tiki-editpage.php?page=Integration) [Integrations](https://doc.tiki.org/tiki-editpage.php?page=Integrations)